## Package 'rdwplus'

August 23, 2023

Date 2023-08-04

Title An Implementation of IDW-PLUS

Version 1.0.0

Author Alan Pearse [aut, cre], Grace Heron [aut], Erin Peterson [aut]

Maintainer Alan Pearse <arp320@uowmail.edu.au>

Description Compute spatially explicit land-use metrics for stream survey sites in GRASS GIS and R as an open-source implementation of IDW-PLUS (Inverse Dis-

tance Weighted Percent Land Use for Streams). The package includes functions for preprocessing digital elevation and streams data, and one function to compute all the spatially explicit land use metrics described in Peterson et al. (2011) [<doi:10.1111/j.1365-](https://doi.org/10.1111/j.1365-2427.2010.02507.x) [2427.2010.02507.x>](https://doi.org/10.1111/j.1365-2427.2010.02507.x) and previously implemented by Peterson and Pearse (2017) [<doi:10.1111/1752-1688.12558>](https://doi.org/10.1111/1752-1688.12558) in ArcGIS-Python as IDW-PLUS.

**Depends** R  $(>= 4.0.0)$ , rgrass

Imports methods, utils, stars, sf, stringr

License GPL-3

Encoding UTF-8

RoxygenNote 7.2.3

NeedsCompilation no

Repository CRAN

Date/Publication 2023-08-23 00:00:10 UTC

## R topics documented:

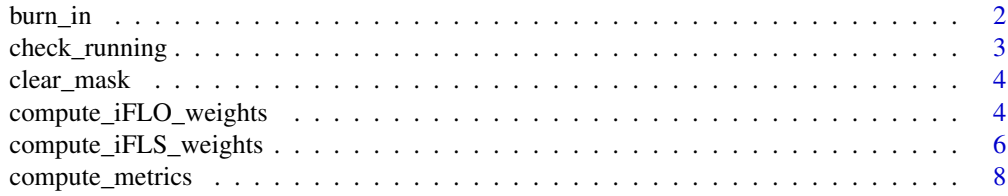

<span id="page-1-0"></span>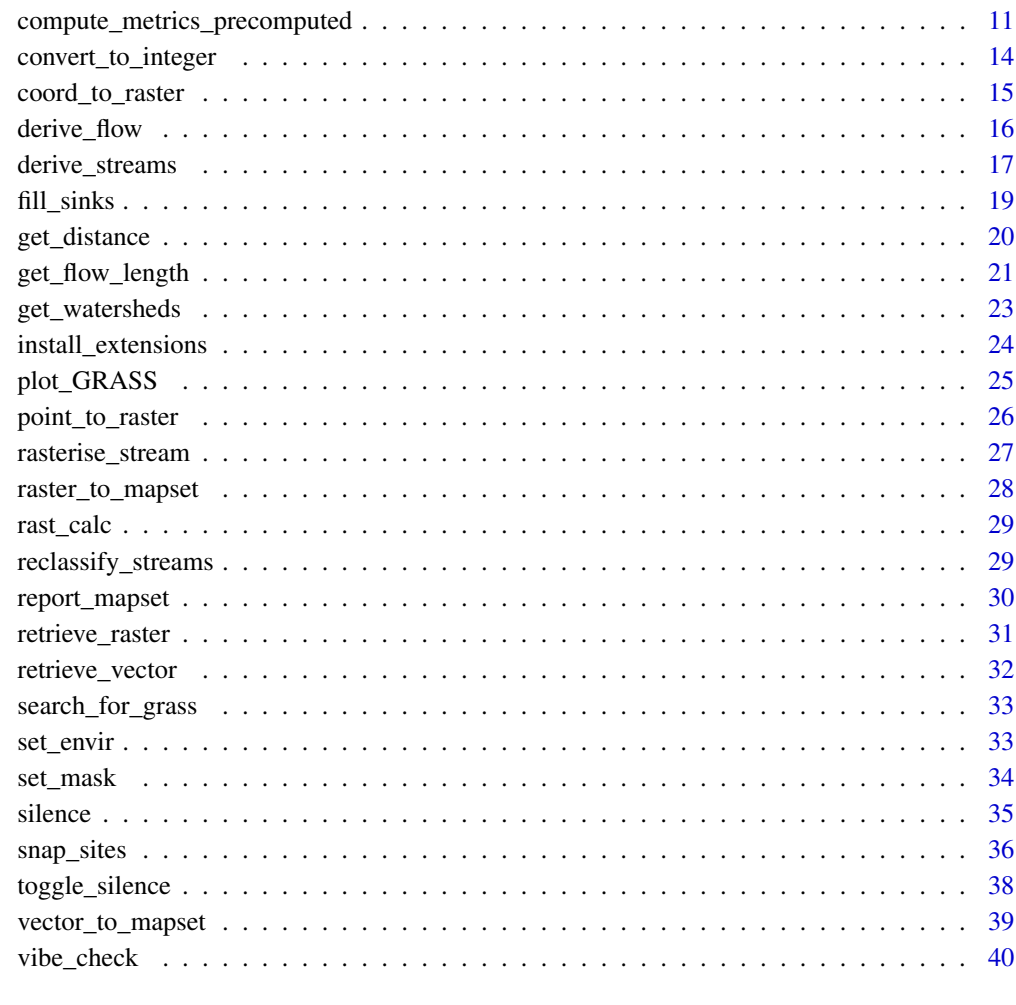

## **Index** [41](#page-40-0)

burn\_in *Burn in streams to a digital elevation model*

## Description

Burning-in streams (also called 'drainage reinforcement') ensures flow direction and accumulation grids based on the digital elevation model will correctly identify the stream path.

## Usage

burn\_in(dem, stream, out, burn = 10, overwrite = FALSE)

## <span id="page-2-0"></span>check\_running 3

#### **Arguments**

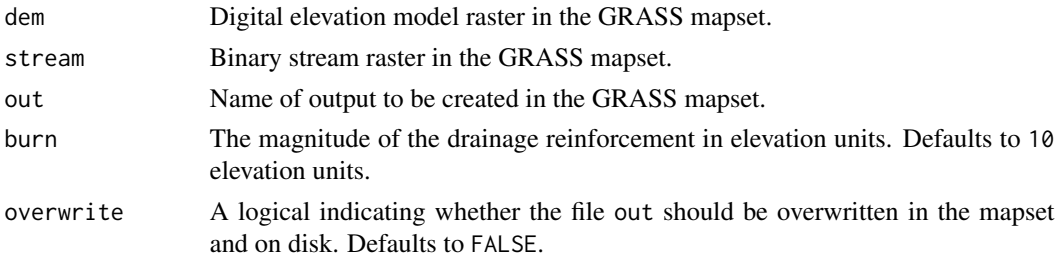

#### Value

Nothing. A raster with the name out will be written to the current GRASS mapset.

## Examples

```
# Will only run if a GRASS session is initialised
if(check_running()){
# Load data set
dem <- system.file("extdata", "dem.tif", package = "rdwplus")
stream_shp <- system.file("extdata", "streams.shp", package = "rdwplus")
set_envir(dem)
raster_to_mapset(dem)
vector_to_mapset(stream_shp)
# Create binary stream
rasterise_stream("streams", "streams_rast")
reclassify_streams("streams_rast", "streams_binary", out_type = "binary")
# Burn dem
burn_in(dem = "dem.tif", stream = "streams_binary",
out = "dem_burn", burn = 10, overwrite = FALSE)
# Plot
plot_GRASS("dem_burn", col = topo.colors(10))
}
```
check\_running *Check whether a valid GRASS session is running*

## Description

This function is mostly used internally by other functions in the package. However, users may call this function to check whether they have correctly established a GRASS session prior to using the other functions in the package.

#### Usage

check\_running()

## <span id="page-3-0"></span>Value

A logical. The logical indicates whether a valid GRASS session is currently running.

## Examples

check\_running()

clear\_mask *Clear current raster mask*

## Description

This function has no parameters. It can be used to clear an existing raster mask.

## Usage

clear\_mask()

## Examples

if(check\_running()) clear\_mask()

compute\_iFLO\_weights *Compute iFLO weights*

## Description

Compute an iFLO weight raster outside of the compute\_metrics() function.

## Usage

```
compute_iFLO_weights(
 pour_point,
 watershed,
 null_streams,
  flow_dir,
  out_flow_length,
  out_iFLO,
  out_iFLO_no_stream,
  idwp = -1,
  remove_streams = FALSE,
  ...
\mathcal{L}
```
#### Arguments

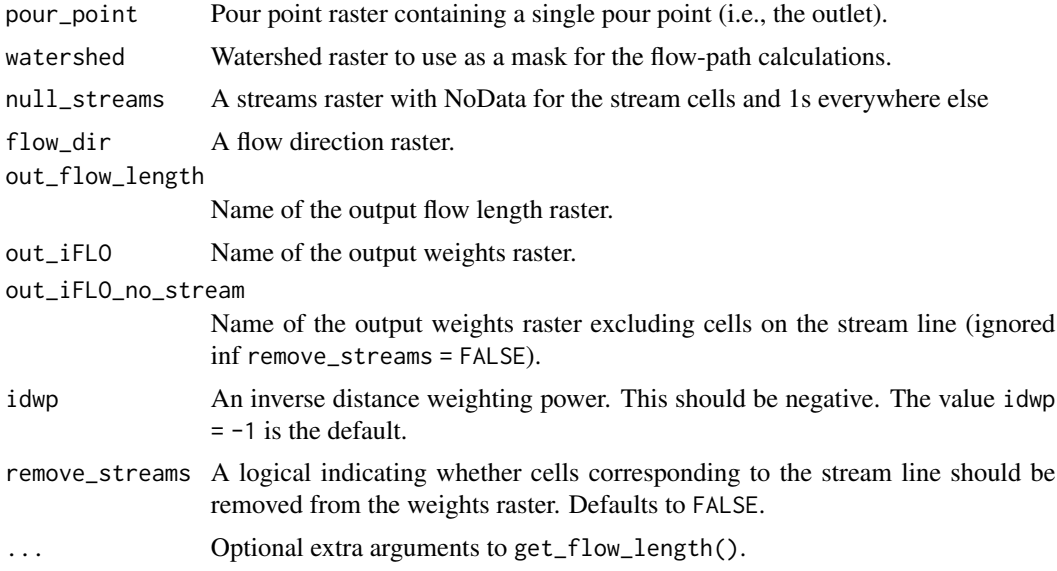

#### Value

Nothing.

```
if(check_running()){
# Retrieve paths to data sets
dem <- system.file("extdata", "dem.tif", package = "rdwplus")
lus <- system.file("extdata", "landuse.tif", package = "rdwplus")
sts <- system.file("extdata", "site.shp", package = "rdwplus")
stm <- system.file("extdata", "streams.shp", package = "rdwplus")
# Set environment
set_envir(dem)
# Get other data sets (stream layer, sites, land use, etc.)
raster_to_mapset(lus)
vector_to_mapset(c(stm, sts))
# Reclassify streams
out_stream <- paste0(tempdir(), "/streams.tif")
rasterise_stream("streams", out_stream, TRUE)
reclassify_streams("streams.tif", "streams01.tif", overwrite = TRUE)
# Burn in the streams to the DEM
burn_in("dem.tif", "streams01.tif", "burndem.tif", overwrite = TRUE)
# Fill dem
fill_sinks("burndem.tif", "filldem.tif", "fd1.tif", "sinks.tif", overwrite = TRUE)
```

```
# Derive flow direction and accumulation grids
derive_flow("dem.tif", "fd.tif", "fa.tif", overwrite = T)
# Derive a new stream raster from the FA grid
derive_streams("dem.tif", "fa.tif", "new_stm.tif", "new_stm", min_acc = 200, overwrite = T)
# Recode streams
reclassify_streams("new_stm.tif", "null_stm.tif", "none")
# Snap sites to streams and flow accumulation
snap_sites("site", "new_stm.tif", "fa.tif", 2, "snapsite", T)
# Get watersheds
get_watersheds("snapsite", "fd.tif", "wshed.tif", T)
# Get pour points
coord_to_raster("snapsite", which = 1, out = "pour_point")
# Get iFLO weights
compute_iFLO_weights(
"pour_point",
"wshed.tif",
"null_stm.tif",
"fd.tif",
"fl_outlet.tif",
"iFLO_weights.tif",
idwp = -1,
remove_streams = FALSE
\lambdaplot_GRASS("iFLO_weights.tif", col = topo.colors(12))
}
```
compute\_iFLS\_weights *Compute iFLS weights*

#### Description

Compute an iFLO weight raster outside of the compute\_metrics() function.

#### Usage

```
compute_iFLS_weights(
  streams,
  null_streams,
  flow_dir,
  out_flow_length,
  out_iFLS,
  out_iFLS_no_stream,
 watershed,
```
<span id="page-5-0"></span>

```
idwp,
  remove_streams,
   ...
\mathcal{L}
```
#### Arguments

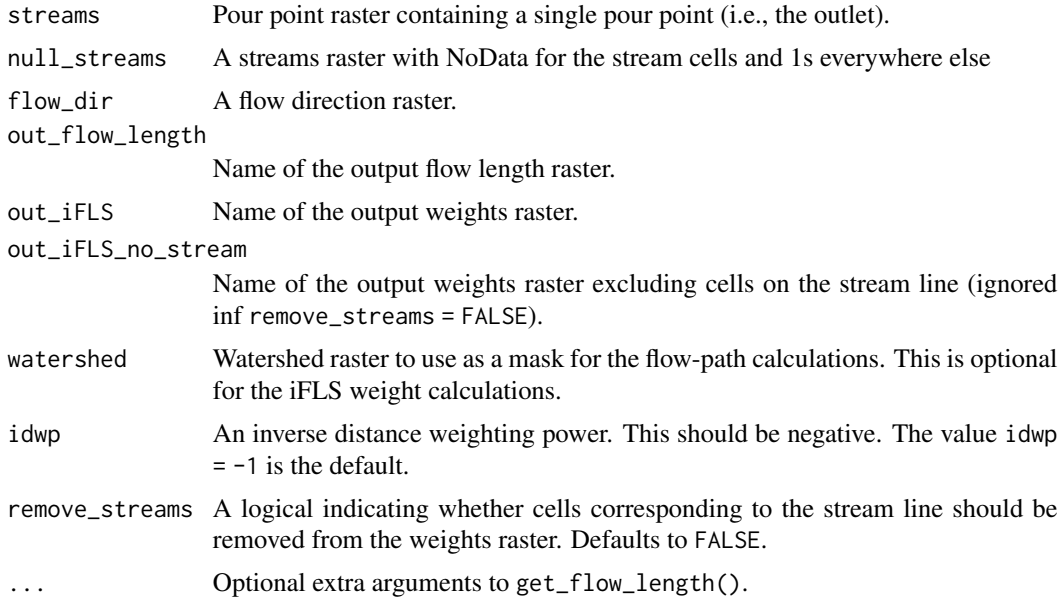

#### Value

Nothing.

```
if(check_running()){
# Retrieve paths to data sets
dem <- system.file("extdata", "dem.tif", package = "rdwplus")
lus <- system.file("extdata", "landuse.tif", package = "rdwplus")
sts <- system.file("extdata", "site.shp", package = "rdwplus")
stm <- system.file("extdata", "streams.shp", package = "rdwplus")
# Set environment
set_envir(dem)
# Get other data sets (stream layer, sites, land use, etc.)
raster_to_mapset(lus)
vector_to_mapset(c(stm, sts))
# Reclassify streams
out_stream <- paste0(tempdir(), "/streams.tif")
rasterise_stream("streams", out_stream, TRUE)
reclassify_streams("streams.tif", "streams01.tif", overwrite = TRUE)
```

```
# Burn in the streams to the DEM
burn_in("dem.tif", "streams01.tif", "burndem.tif", overwrite = TRUE)
# Fill dem
fill_sinks("burndem.tif", "filldem.tif", "fd1.tif", "sinks.tif", overwrite = TRUE)
# Derive flow direction and accumulation grids
derive_flow("dem.tif", "fd.tif", "fa.tif", overwrite = T)
# Derive a new stream raster from the FA grid
derive_streams("dem.tif", "fa.tif", "new_stm.tif", "new_stm", min_acc = 200, overwrite = T)
# Recode streams
reclassify_streams("new_stm.tif", "null_stm.tif", "none")
# Snap sites to streams and flow accumulation
snap_sites("site", "new_stm.tif", "fa.tif", 2, "snapsite", T)
# Get watersheds
get_watersheds("snapsite", "fd.tif", "wshed.tif", T)
# Get iFLS weights
compute_iFLS_weights(
"new_stm.tif",
"null_stm.tif",
"fd.tif",
"fl_streams.tif",
"iFLS_weights.tif",
idwp = -1,watershed = "wshed.tif",
remove_streams = FALSE,
overwrite = T
\mathcal{L}plot_GRASS("iFLS_weights.tif", col = topo.colors(12))
}
```
compute\_metrics *Compute spatially explicit watershed attributes for survey sites on streams*

## Description

Workhorse function for rdwplus. This function computes the spatially explicit landuse metrics in IDW-Plus (Peterson and Pearse, 2017).

#### Usage

```
compute_metrics(
 metrics = c("lumped", "iFLO", "iFLS", "HAiFLO", "HAiFLS"),
```
<span id="page-7-0"></span>

## compute\_metrics 9

```
landuse,
sites,
out_fields,
watersheds,
flow_dir,
flow_acc,
streams,
idwp = -1,percentage = TRUE,
remove_streams = TRUE,
max_memory = 300
```
## Arguments

 $\mathcal{L}$ 

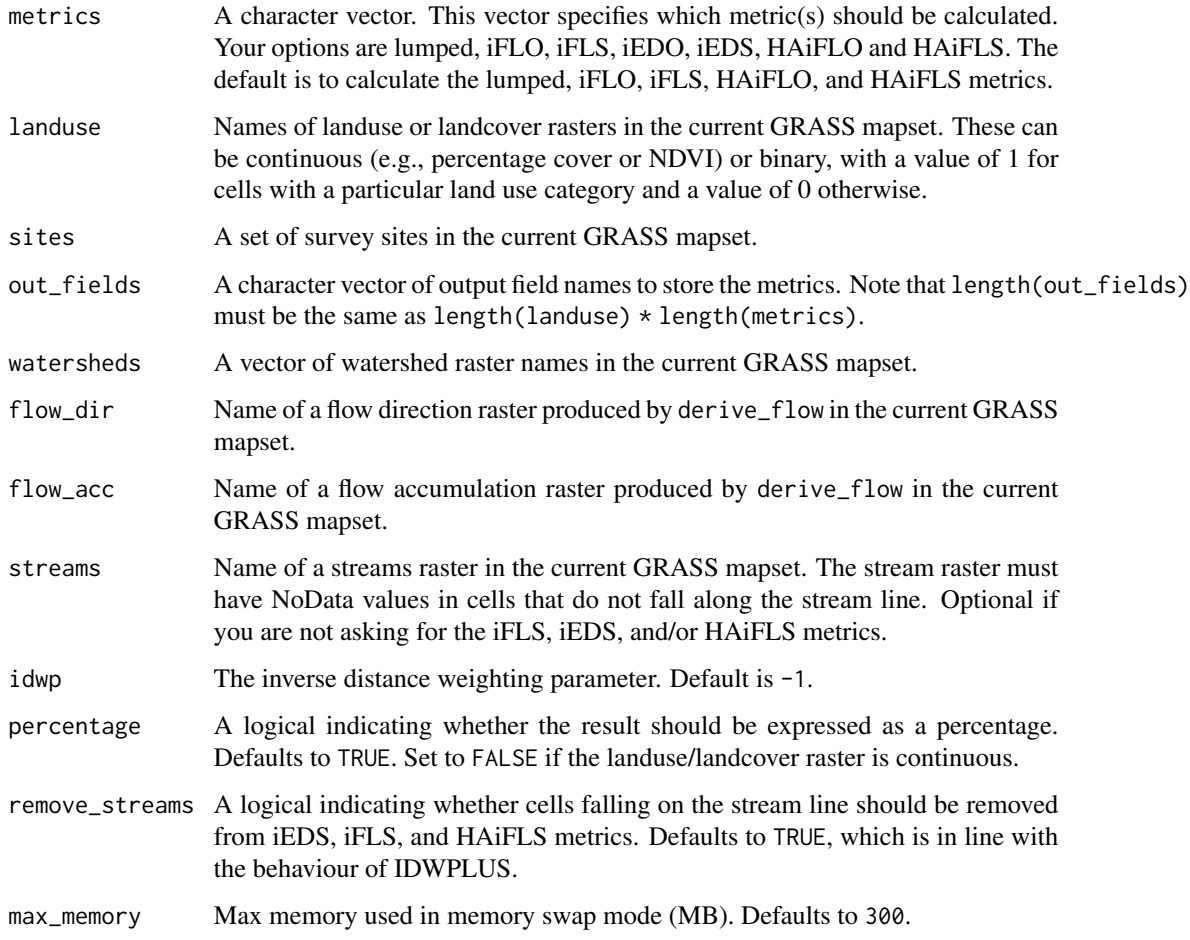

## Value

A sf object of the snapped survey sites that also contains the computed landscape metrics.

#### References

Peterson, E.E. & Pearse, A.R. (2017). IDW-Plus: An ArcGIS toolset for calculating spatially explicit watershed attributes for survey sites. *JAWRA*, *53*(5), 1241-1249.

```
# Will only run if GRASS is running
# You should load rdwplus and initialise GRASS via the initGRASS function
if(check_running()){
# Retrieve paths to data sets
dem <- system.file("extdata", "dem.tif", package = "rdwplus")
lus <- system.file("extdata", "landuse.tif", package = "rdwplus")
sts <- system.file("extdata", "site.shp", package = "rdwplus")
stm <- system.file("extdata", "streams.shp", package = "rdwplus")
# Set environment
set_envir(dem)
# Get other data sets (stream layer, sites, land use, etc.)
raster_to_mapset(lus)
vector_to_mapset(c(stm, sts))
# Reclassify streams
out_stream <- paste0(tempdir(), "/streams.tif")
rasterise_stream("streams", out_stream, TRUE)
reclassify_streams("streams.tif", "streams01.tif", overwrite = TRUE)
# Burn in the streams to the DEM
burn_in("dem.tif", "streams01.tif", "burndem.tif", overwrite = TRUE)
# Fill dem
fill_sinks("burndem.tif", "filldem.tif", "fd1.tif", "sinks.tif", overwrite = TRUE)
# Derive flow direction and accumulation grids
derive_flow("dem.tif", "fd.tif", "fa.tif", overwrite = T)
# Derive a new stream raster from the FA grid
derive_streams("dem.tif", "fa.tif", "new_stm.tif", "new_stm", min_acc = 200, overwrite = T)
# Snap sites to streams and flow accumulation
snap_sites("site", "new_stm.tif", "fa.tif", 2, "snapsite", T)
# Get watersheds
get_watersheds("snapsite", "fd.tif", "wshed.tif", T)
compute_metrics(
  metrics = c("lumped", "iFLO", "iEDO", "HAiFLO", "iFLS", "iEDS", "HAiFLS"),
  landuse = "landuse.tif",
  sites = "snapsite",
  out_fields = c("lumped", "iFLO", "iEDO", "HAiFLO", "iFLS", "iEDS", "HAiFLS"),
  watersheds = "wshed.tif",
  flow_dir = "fd.tif",
```

```
flow_acc = "fa.tif",streams = "new_stm.tif",
  idwp = -1)
}
```
compute\_metrics\_precomputed

*Compute spatially explicit watershed attributes for survey sites on streams*

## Description

Workhorse function for rdwplus. This function computes the spatially explicit landuse metrics in IDW-Plus (Peterson and Pearse, 2017). In contrast to compute\_metrics(), this version of the function assumes most of the intermediate data layers (i.e., flow path distance and inverse-distance weight rasters) have been precomputed.

## Usage

```
compute_metrics_precomputed(
 metrics = c("lumped", "iFLO", "iFLS", "HAiFLO", "HAiFLS"),
 landuse,
  sites,
  out_fields,
 watersheds,
  flow_dir,
  flow_acc,
  iEDO_weights,
  iFLO_weights,
 HAiFLO_weights,
  iEDS_weights,
  iFLS_weights,
 HAiFLS_weights,
 percentage = TRUE,
 max_memory = 300
\lambda
```
## Arguments

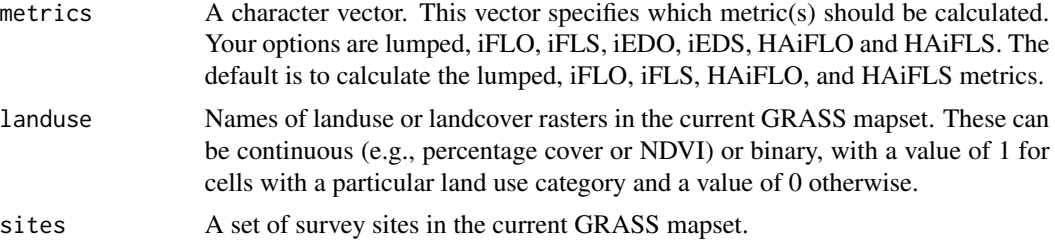

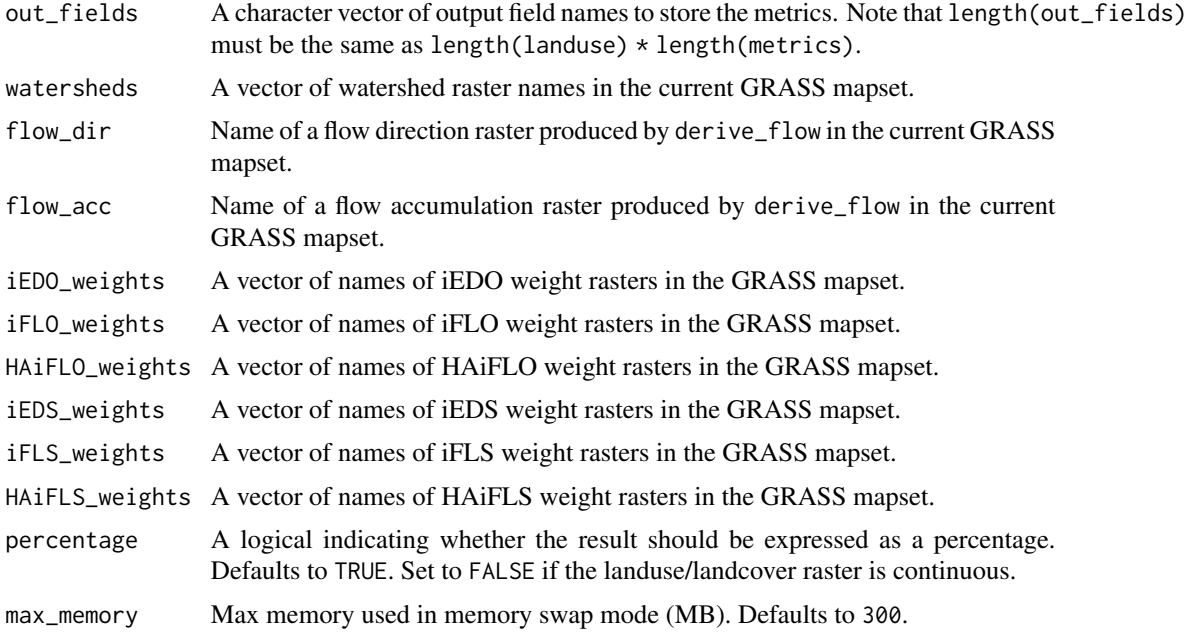

#### Value

A sf object of the snapped survey sites that also contains the computed landscape metrics.

#### References

Peterson, E.E. & Pearse, A.R. (2017). IDW-Plus: An ArcGIS toolset for calculating spatially explicit watershed attributes for survey sites. *JAWRA*, *53*(5), 1241-1249.

```
# Will only run if GRASS is running
# You should load rdwplus and initialise GRASS via the initGRASS function
if(check_running()){
# Retrieve paths to data sets
dem <- system.file("extdata", "dem.tif", package = "rdwplus")
lus <- system.file("extdata", "landuse.tif", package = "rdwplus")
sts <- system.file("extdata", "site.shp", package = "rdwplus")
stm <- system.file("extdata", "streams.shp", package = "rdwplus")
# Set environment
set_envir(dem)
# Get other data sets (stream layer, sites, land use, etc.)
raster_to_mapset(lus)
vector_to_mapset(c(stm, sts))
# Reclassify streams
out_stream <- paste0(tempdir(), "/streams.tif")
rasterise_stream("streams", out_stream, TRUE)
```

```
reclassify_streams("streams.tif", "streams01.tif", overwrite = TRUE)
# Burn in the streams to the DEM
burn_in("dem.tif", "streams01.tif", "burndem.tif", overwrite = TRUE)
# Fill dem
fill_sinks("burndem.tif", "filldem.tif", "fd1.tif", "sinks.tif", overwrite = TRUE)
# Derive flow direction and accumulation grids
derive_flow("dem.tif", "fd.tif", "fa.tif", overwrite = T)
# Derive a new stream raster from the FA grid
derive_streams("dem.tif", "fa.tif", "new_stm.tif", "new_stm", min_acc = 200, overwrite = T)
# Recode streams
reclassify_streams("new_stm.tif", "null_stm.tif", "none")
# Snap sites to streams and flow accumulation
snap_sites("site", "new_stm.tif", "fa.tif", 2, "snapsite", T)
# Get watersheds
get_watersheds("snapsite", "fd.tif", "wshed.tif", T)
# Get pour points
coord_to_raster("snapsite", which = 1, out = "pour_point")
# Get iFLO weights
compute_iFLO_weights(
"pour_point",
"wshed.tif",
"null_stm.tif",
"fd.tif",
"fl_outlet.tif",
"iFLO_weights.tif",
idwp = -1,
remove_streams = FALSE
\lambda# Get iFLS weights
compute_iFLS_weights(
"new_stm.tif",
"null_stm.tif",
"fd.tif",
"fl_streams.tif",
"iFLS_weights.tif",
idwp = -1,
watershed = "wshed.tif",
remove_streams = FALSE,
overwrite = T
\Delta# Compute metrics for this site
compute_metrics_precomputed(
```

```
metrics = c("iFLO", "iFLS"),
  landuse = "landuse.tif",
  sites = "snapsite",
  out_fields = c("iFLO", "iFLS"),
  watersheds = "wshed.tif",
  iFLO_weights = "iFLO_weights.tif",
  iFLS_weights = "iFLS_weights.tif",
  flow_dir = "fd.tif",
  flow_acc = "fa.tif"
\lambda}
```
convert\_to\_integer *Convert a raster to integer format*

## Description

Given a raster in float, double or any other format, this function will convert it to integer format. This can be important because it is often an unstated requirement of GRASS modules such as the one for zonal statistics.

#### Usage

convert\_to\_integer(x, out)

#### Arguments

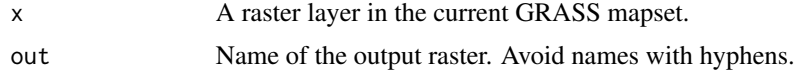

## Value

Nothing. A raster with the name out will be added to the current GRASS mapset.

## Examples

```
# Will only run if GRASS is running
if(check_running()){
# Load data set
dem <- system.file("extdata", "dem.tif", package = "rdwplus")
# Set environment
set_envir(dem)
# Make an integer-valued version of 'dem.tif'
convert_to_integer("dem.tif", "int_dem.tif")
```
# Compare

## <span id="page-14-0"></span>coord\_to\_raster 15

```
plot_GRASS("dem.tif")
plot_GRASS("int_dem.tif")
}
```
coord\_to\_raster *Turn coordinates of outlets into rasters*

#### Description

Given a set of x-y coordinates, this function will return a raster with a single cell at those coordinates.

#### Usage

```
coord_to_raster(outlets, which, out, overwrite = FALSE)
```
## Arguments

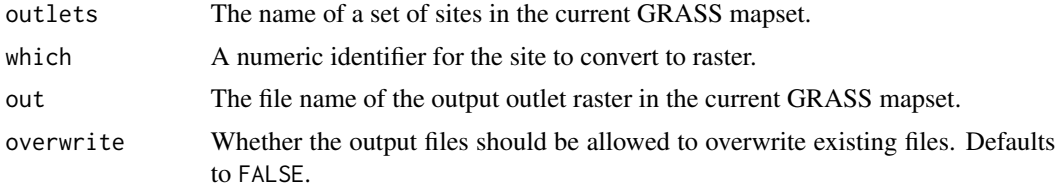

## Details

This function is exposed to the user, and users are welcome to use if convenient for them, this function is intended for internal use in other functions.

#### Value

Nothing.

```
# Will only run if GRASS is running
if(check_running()){
# Load data set
dem <- system.file("extdata", "dem.tif", package = "rdwplus")
sts <- system.file("extdata", "sites.shp", packages = "rdwplus")
# Set environment parameters
set_envir(dem)
# Read in sites
vector_to_mapset(sts)
```

```
# Convert first site to raster
coord_to_raster("site", 1, "coords", overwrite = TRUE)
}
```
derive\_flow *Obtain flow direction and accumulation over a digital elevation model (DEM)*

## Description

This function computes flow direction and accumulation (among other things) from a DEM. This is done using the r.watershed tool in GRASS.

#### Usage

```
derive_flow(
  dem,
  flow_dir,
 flow_acc,
 d8 = TRUE,overwrite = FALSE,
 max\_memory = 300,
  ...
```
## )

## Arguments

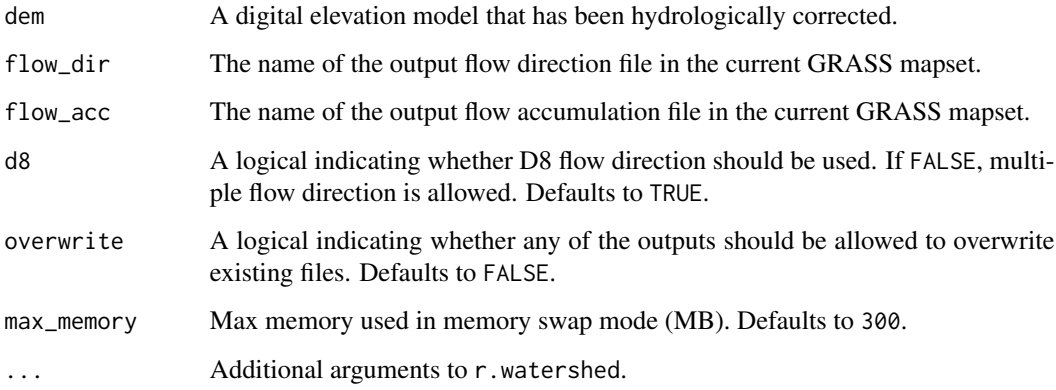

## Value

Nothing. Files are written in the current GRASS mapset.

<span id="page-15-0"></span>

## <span id="page-16-0"></span>derive\_streams 17

#### Examples

```
if(check_running()){
# Load data set
dem <- system.file("extdata", "dem.tif", package = "rdwplus")
stream_shp <- system.file("extdata", "streams.shp", package = "rdwplus")
# Set environment parameters and import data to GRASS
set_envir(dem)
vector_to_mapset(vectors = c(stream_shp))
# Create binary stream
out_name <- paste0(tempdir(), "/streams_rast.tif")
rasterise_stream("streams", out_name, overwrite = TRUE)
reclassify_streams("streams_rast.tif", "streams_binary.tif",
out_type = "binary", overwrite = TRUE)
# Burn dem
burn_in(dem = "dem.tif", stream = "streams_binary.tif", out = "dem_burn.tif",
burn = 10, overwrite = TRUE)
# Fill sinks
fill_sinks(dem = "dem_burn.tif", out_dem = "dem_fill.tif", out_fd = "fd1.tif", overwrite = TRUE)
# Derive flow accumulation and direction grids
derive_flow(dem = "dem_fill.tif",
flow_dir = "fdir.tif",
flow_acc = "facc.tif",
overwrite = TRUE)
# Plot
plot_GRASS("fdir.tif", col = topo.colors(6))
plot_GRASS("facc.tif", col = topo.colors(6))
}
```
derive\_streams *Extract streams from a flow accumulation raster*

#### Description

Derive a raster and a vector layer of stream lines from a flow accumulation raster.

#### Usage

```
derive_streams(
  dem,
  flow_acc,
 out_rast,
  out_vect,
 min\_acc = 1000,
```

```
min\_length = 0,
  overwrite = FALSE,
  ...
\lambda
```
#### Arguments

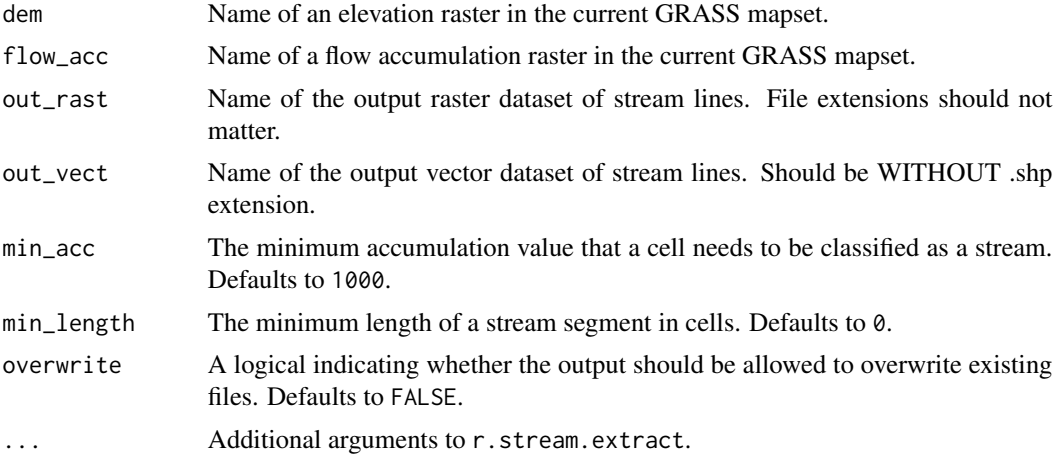

#### Value

Nothing. A vector dataset with the name basename(out) will appear in the current GRASS mapset.

```
# Will only run if GRASS is running
if(check_running()){
# Retrieve paths to data sets
dem <- system.file("extdata", "dem.tif", package = "rdwplus")
lus <- system.file("extdata", "landuse.tif", package = "rdwplus")
sts <- system.file("extdata", "site.shp", package = "rdwplus")
stm <- system.file("extdata", "streams.shp", package = "rdwplus")
# Set environment
set_envir(dem)
# Get other data sets (stream layer, sites, land use, etc.)
raster_to_mapset(lus)
vector_to_mapset(c(stm, sts))
# Reclassify streams
out_stream <- paste0(tempdir(), "/streams.tif")
rasterise_stream("streams", out_stream, TRUE)
reclassify_streams("streams.tif", "streams01.tif", overwrite = TRUE)
# Burn in the streams to the DEM
burn_in("dem.tif", "streams01.tif", "burndem.tif", overwrite = TRUE)
```
#### <span id="page-18-0"></span>fill\_sinks 19

```
# Fill dem
fill_sinks("burndem.tif", "filldem.tif", "fd1.tif", "sinks.tif", overwrite = TRUE)
# Derive flow direction and accumulation grids
derive_flow("dem.tif", "fd.tif", "fa.tif", overwrite = T)
# Derive a new stream raster from the FA grid
derive_streams("dem.tif", "fa.tif", "new_stm.tif", "new_stm", min_acc = 200, overwrite = T)
}
```
#### <span id="page-18-1"></span>fill\_sinks *Fill sinks in a digital elevation model (DEM)*

## Description

Remove sinks in a DEM (see the 'Details' section)

#### Usage

```
fill_sinks(dem, out_dem, out_fd, out_sinks, overwrite = FALSE, ...)
```
## Arguments

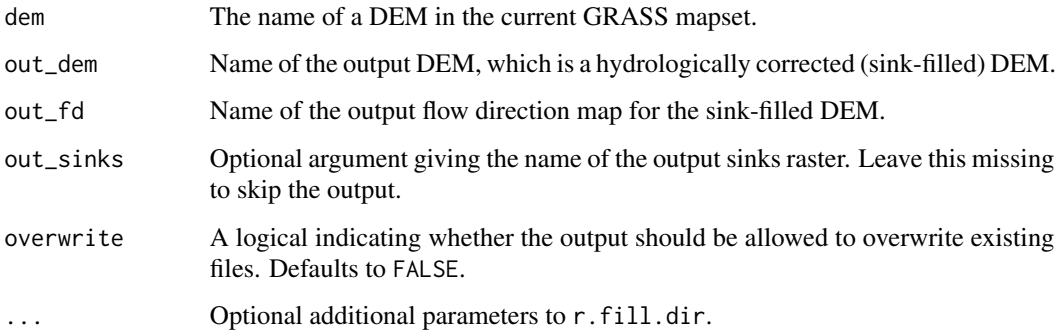

#### Details

A sink is a depression in a DEM. Water flows into these depressions but does not flow out of them. These depressions, although often real features of landscapes, are problematic for flow direction and accumulation algorithms. Therefore, it is common practice to remove these depressions.

#### Value

Nothing. A file with the name out will be created in the current GRASS mapset.

## Examples

```
# Will only run if GRASS is running
if(check_running()){
# Retrieve paths to data sets
dem <- system.file("extdata", "dem.tif", package = "rdwplus")
lus <- system.file("extdata", "landuse.tif", package = "rdwplus")
sts <- system.file("extdata", "site.shp", package = "rdwplus")
stm <- system.file("extdata", "streams.shp", package = "rdwplus")
# Set environment
set envir(dem)
# Get other data sets (stream layer, sites, land use, etc.)
raster_to_mapset(lus)
vector_to_mapset(c(stm, sts))
# Reclassify streams
out_stream <- paste0(tempdir(), "/streams.tif")
rasterise_stream("streams", out_stream, TRUE)
reclassify_streams("streams.tif", "streams01.tif", overwrite = TRUE)
# Burn in the streams to the DEM
burn_in("dem.tif", "streams01.tif", "burndem.tif", overwrite = TRUE)
# Fill dem
fill_sinks("burndem.tif", "filldem.tif", "fd1.tif", "sinks.tif", overwrite = TRUE)
}
```
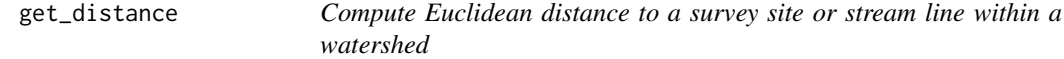

#### Description

This function is needed to compute Euclidean distance from a feature of interest in a watershed raster.

#### Usage

```
get_distance(target, out, overwrite = FALSE)
```
#### Arguments

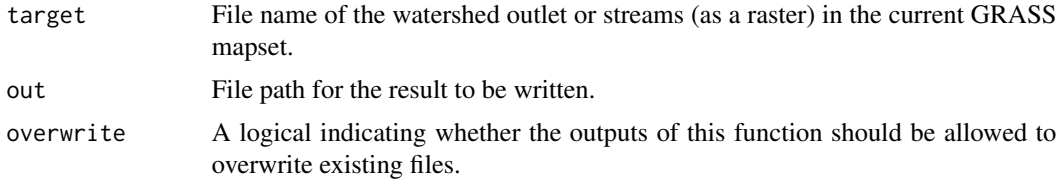

<span id="page-19-0"></span>

<span id="page-20-0"></span>get\_flow\_length 21

#### Value

Nothing. A file with the name basename(out) will be created in the current GRASS mapset.

#### Examples

```
if(check_running()){
# Retrieve paths to data sets
dem <- system.file("extdata", "dem.tif", package = "rdwplus")
lus <- system.file("extdata", "landuse.tif", package = "rdwplus")
sts <- system.file("extdata", "site.shp", package = "rdwplus")
stm <- system.file("extdata", "streams.shp", package = "rdwplus")
# Set environment
set_envir(dem)
# Get other data sets (stream layer, sites, land use, etc.)
raster_to_mapset(lus)
vector_to_mapset(c(stm, sts))
# Reclassify streams
out_stream <- paste0(tempdir(), "/streams.tif")
rasterise_stream("streams", out_stream, TRUE)
reclassify_streams("streams.tif", "streams01.tif", overwrite = TRUE)
# Burn in the streams to the DEM
burn_in("dem.tif", "streams01.tif", "burndem.tif", overwrite = TRUE)
# Fill dem
fill_sinks("burndem.tif", "filldem.tif", "fd1.tif", "sinks.tif", overwrite = TRUE)
# Derive flow direction and accumulation grids
derive_flow("dem.tif", "fd.tif", "fa.tif", overwrite = T)
# Derive a new stream raster from the FA grid
derive_streams("dem.tif", "fa.tif", "new_stm.tif", "new_stm", min_acc = 200, overwrite = T)
# Get distances
get_distance("new_stm.tif", "dist_from_stream.tif", T)
}
```
get\_flow\_length *Derive a flow length to streams and outlets*

#### Description

Given a (hydrologically corrected, see [fill\\_sinks](#page-18-1)) DEM, this function produces a flow accumulation grid which shows the upstream area that flows into each cell in the DEM. Note that this function calls r.stream.distance, which is a GRASS GIS add-on. It can be installed through the GRASS GUI.

#### Usage

```
get_flow_length(
  str_rast,
  flow_dir,
 out,
  to_outlet = FALSE,
 overwrite = FALSE,
 max_memory = 300
)
```
#### Arguments

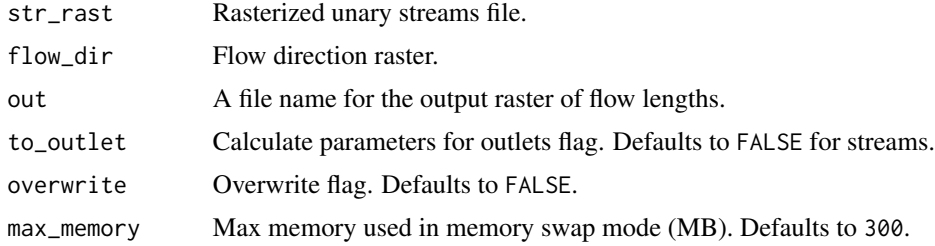

#### Value

Nothing. A file with the name out will be written to GRASS's current workspace.

```
# Will only run if GRASS is running
if(check_running()){
# Load data set
dem <- system.file("extdata", "dem.tif", package = "rdwplus")
sites <- system.file("extdata", "site.shp", package = "rdwplus")
stream_shp <- system.file("extdata", "streams.shp", package = "rdwplus")
# Set environment parameters and import data to GRASS
set_envir(dem)
raster_to_mapset(rasters = dem, as_integer = FALSE)
vector_to_mapset(vectors = c(sites, stream_shp))
# Create binary stream
rasterise_stream("streams", "streams_rast.tif", overwrite = TRUE)
# Burn dem
burn_in(dem = "dem.tif", stream = "streams_binary.tif",
       out = "dem_burn.tif", burn = 10, overwrite = TRUE)
# Fill sinks
fill_sinks(dem = "dem_burn.tif", out_dem = "dem_fill.tif", out_fd = "fd1.tif", overwrite = TRUE)
# Derive flow accumulation and direction grids
derive_flow(dem = "dem_fill.tif", flow_dir = "fdir.tif",
```

```
flow_acc = "facc.tif", overwrite = TRUE)
# Derive watershed
get_watersheds(sites = "site", flow_dir = "fdir.tif", out = "wshed.tif", overwrite = T)
# Set mask
set_mask("wshed.tif")
# Get flow length
get_flow_length(
  str_rast = "streams_rast.tif",
  flow_dir = "fdir.tif",
  out = "flowlength.tif",
  to_outlet = TRUE,
  overwrite = TRUE
)
# Plot
plot_GRASS("flowlength.tif", col = topo.colors(15))
}
```
get\_watersheds *Delineate watersheds for survey sites*

## Description

This function delineates watersheds around a set of survey sites.

#### Usage

```
get_watersheds(sites, flow_dir, out, overwrite = FALSE, lessmem = FALSE)
```
#### **Arguments**

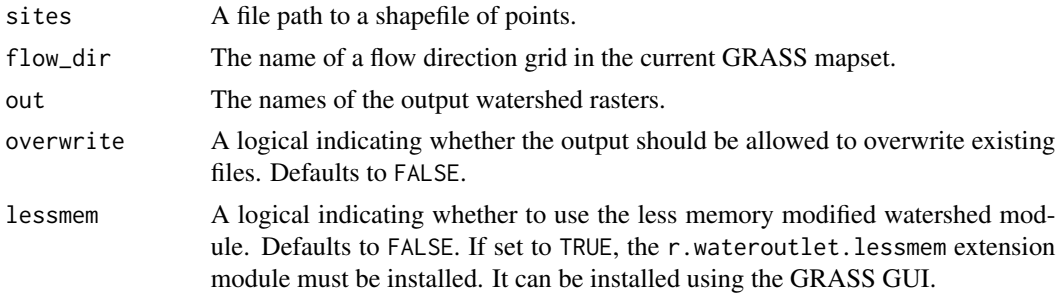

## Value

Nothing. A raster file with the name out may be written to file if you have set the write\_file argument accordingly. A raster with the name basename(out) will be imported into the current GRASS mapset.

#### Examples

```
# Will only run if GRASS is running
if(check_running()){
# Retrieve paths to data sets
dem <- system.file("extdata", "dem.tif", package = "rdwplus")
lus <- system.file("extdata", "landuse.tif", package = "rdwplus")
sts <- system.file("extdata", "site.shp", package = "rdwplus")
stm <- system.file("extdata", "streams.shp", package = "rdwplus")
# Set environment
set_envir(dem)
# Get other data sets (stream layer, sites, land use, etc.)
raster_to_mapset(lus)
vector_to_mapset(c(stm, sts))
# Reclassify streams
out_stream <- paste0(tempdir(), "/streams.tif")
rasterise_stream("streams", out_stream, TRUE)
reclassify_streams("streams.tif", "streams01.tif", overwrite = TRUE)
# Burn in the streams to the DEM
burn_in("dem.tif", "streams01.tif", "burndem.tif", overwrite = TRUE)
# Fill dem
fill_sinks("burndem.tif", "filldem.tif", "fd1.tif", "sinks.tif", overwrite = TRUE)
# Derive flow direction and accumulation grids
derive_flow("dem.tif", "fd.tif", "fa.tif", overwrite = T)
# Derive a new stream raster from the FA grid
derive_streams("dem.tif", "fa.tif", "new_stm.tif", "new_stm", min_acc = 200, overwrite = T)
# Recode streams
reclassify_streams("new_stm.tif", "null_stm.tif", "none")
# Snap sites to streams and flow accumulation
snap_sites("site", "new_stm.tif", "fa.tif", 2, "snapsite", T)
# Get watersheds
get_watersheds("snapsite", "fd.tif", "wshed.tif", T)
}
```
install\_extensions *Install required extension(s)*

#### **Description**

Some functions in the rdwplus package rely on GRASS extensions that need to be installed prior to use. This function installs those extensions.

<span id="page-23-0"></span>

## <span id="page-24-0"></span>plot\_GRASS 25

## Usage

install\_extensions()

#### Details

This function has no arguments. Simply run it and it will install a pre-set list of GRASS extensions.

Currently, the GRASS extension required are r.stream.snap, r.stream.distance, and r.wateroutlet.lessmem.

## Value

Nothing.

#### Examples

```
# Will only run if GRASS is running
if(check_running()){
    install_extensions()
}
```
plot\_GRASS *A function to plot a raster from the current GRASS mapset*

## Description

Given the name of a raster in the current GRASS mapset, this function will plot it as a stars object.

#### Usage

```
plot_GRASS(x, colours, out_x, ...)
```
## Arguments

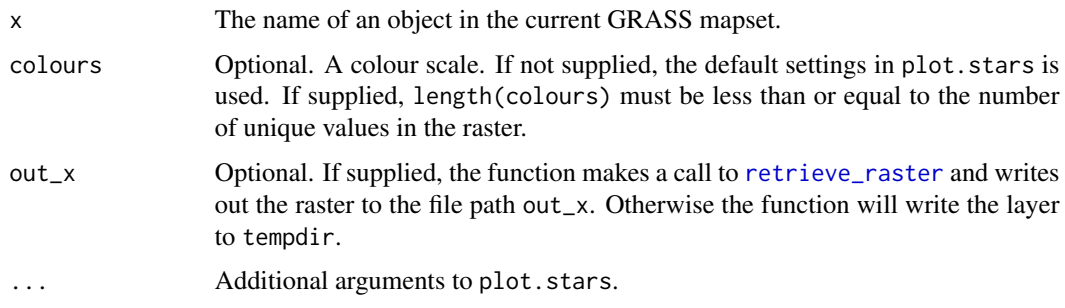

#### Value

Nothing.

#### Examples

```
# Will only run if GRASS is running
# You should load rdwplus and initialise GRASS via the initGRASS function
if(check_running()){
# Load data set
dem <- system.file("extdata", "dem.tif", package = "rdwplus")
# Set environment
set_envir(dem)
# Plot
plot_GRASS("dem.tif") # argument must match name of data set in the mapset
plot_GRASS("dem.tif", heat.colors(10)) # with different colour scale
}
```
point\_to\_raster *Convert outlet of a watershed from shapefile format into raster format*

#### Description

Given a shapefile of outlet(s), this function will convert its contents into a raster.

#### Usage

```
point_to_raster(outlets, out, overwrite = FALSE, max_memory = 300)
```
#### Arguments

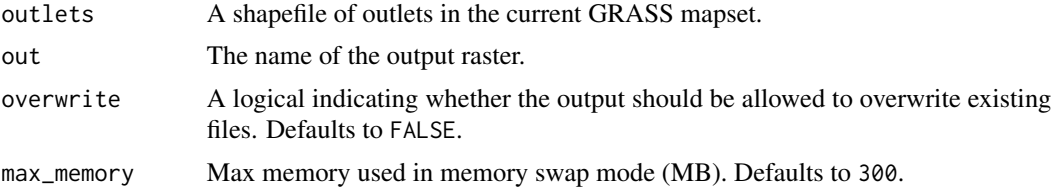

#### Value

Nothing. A file called out will be created in the current GRASS mapset.

```
# Will only run if GRASS is running
if(check_running()){
# Load data set
dem <- system.file("extdata", "dem.tif", package = "rdwplus")
sites <- system.file("extdata", "site.shp", package = "rdwplus")
```
<span id="page-25-0"></span>

## <span id="page-26-0"></span>rasterise\_stream 27

```
# Set environment parameters and import data to GRASS
set_envir(dem)
vector_to_mapset(vectors = sites)
# Point to raster
point_to_raster(outlets = "site", out = "sites_rast.tif", overwrite = TRUE)
# Check conversion success
vibe_check()
}
```
rasterise\_stream *Turn a shapefile of stream edges into a raster*

## Description

Given a shapefile of lines representing the channels of a stream network, this function will return a rasterised version of the shapefile. The raster will have the parameters of the current GRASS mapset.

#### Usage

```
rasterise_stream(streams, out, overwrite = FALSE, max_memory = 300, ...)
```
#### Arguments

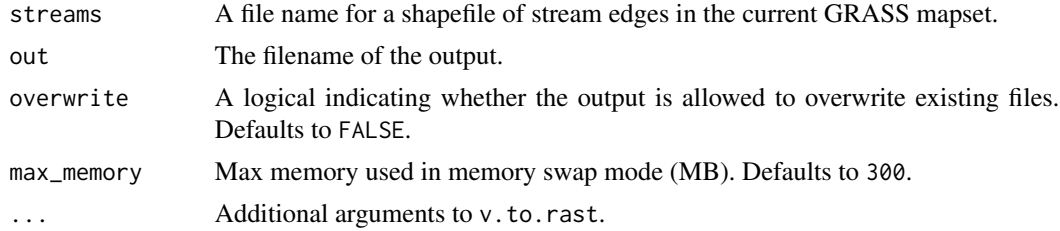

### Value

Nothing. A file will be written to out. Note that out can be a full file path to any location in your file system. A raster with the name basename(out) will be written to the current GRASS mapset.

```
# Will only run if GRASS is running
if(check_running()){
# Load data set
dem <- system.file("extdata", "dem.tif", package = "rdwplus")
stream_shp <- system.file("extdata", "streams.shp", package = "rdwplus")
```

```
# Set environment parameters and import data to GRASS
set_envir(dem)
vector_to_mapset(vectors = stream_shp)
# Create rasterised stream
rasterise_stream("streams", "streams_rast.tif", overwrite = TRUE)
# Plot
plot_GRASS("streams_rast.tif")
}
```
raster\_to\_mapset *Import rasters into GRASS mapset*

## Description

GRASS can only deal with raster and vector data in a GRASS mapset. This function takes external rasters and imports them into the current GRASS mapset.

## Usage

```
raster_to_mapset(
 rasters,
 as_integer = rep(FALSE, length(rasters)),
 overwrite = FALSE,
 max_memory = 300,...
)
```
## Arguments

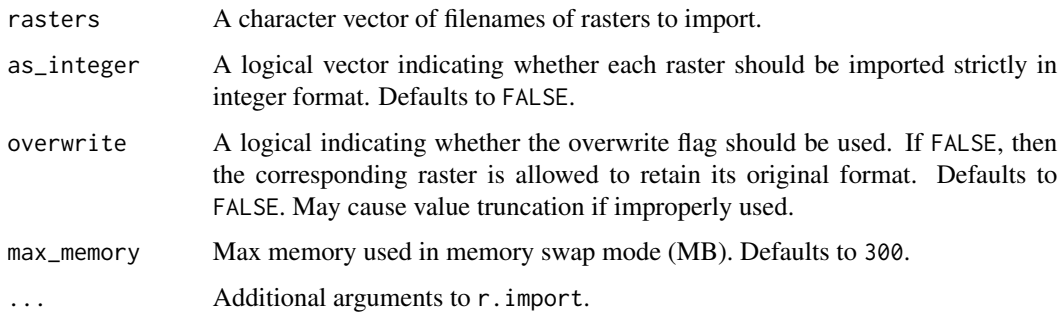

#### Value

A vector of raster layer names in the GRASS mapset.

<span id="page-27-0"></span>

#### <span id="page-28-0"></span>rast\_calc 29

## Examples

```
# Will only run if a GRASS session is initialised
if(check_running()){
  dem <- system.file("extdata", "dem.tif", package = "rdwplus")
  raster_to_mapset(dem)
}
```
rast\_calc *Raster calculator (wrapper for "r.mapcalc")*

#### Description

Raster calculator (wrapper for "r.mapcalc")

#### Usage

rast\_calc(ex, overwrite = TRUE)

## Arguments

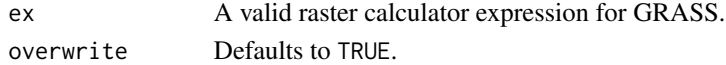

#### Value

Nothing.

reclassify\_streams *Reclassify streams into various formats*

#### Description

Re-format a stream raster.

## Usage

```
reclassify_streams(stream, out, out_type = "binary", overwrite = FALSE)
```
## Arguments

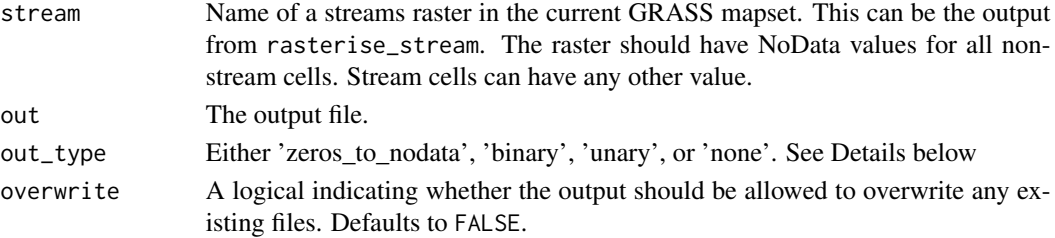

## <span id="page-29-0"></span>Details

Given a streams raster, this function will either create a binary streams raster (0 for non-stream cells and 1 for stream cells) or a unary streams raster (1 for stream cells and NoData for all other cells). Another option is to reclassify the streams raster such that stream cells are given the value NoData and non-stream cells are given the value 1.

Do not use raster names containing dashes/hyphens. The underlying call to r.calc will crash if the raster name contains these symbols because they are misinterpreted as math symbols.

## Value

Nothing. A file with the name out will be written to the current GRASS mapset. This raster will be in unsigned integer format.

## Examples

```
# Will only run if GRASS is running
if(check_running()){
# Retrieve paths to data sets
dem <- system.file("extdata", "dem.tif", package = "rdwplus")
lus <- system.file("extdata", "landuse.tif", package = "rdwplus")
sts <- system.file("extdata", "site.shp", package = "rdwplus")
stm <- system.file("extdata", "streams.shp", package = "rdwplus")
# Set environment
set_envir(dem)
# Get other data sets (stream layer, sites, land use, etc.)
raster_to_mapset(lus)
vector_to_mapset(c(stm, sts))
# Reclassify streams
out_stream <- paste0(tempdir(), "/streams.tif")
rasterise_stream("streams", out_stream, TRUE)
reclassify_streams("streams.tif", "streams01.tif", overwrite = TRUE)
}
```
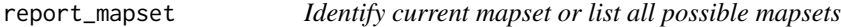

#### Description

GRASS GIS uses a system of mapsets.

#### Usage

report\_mapset(which = "current")

## <span id="page-30-0"></span>retrieve\_raster 31

#### **Arguments**

which One of either 'current' (the default), which causes the function to return the current mapset, or 'possible', which causes the function to list all possible mapsets.

## Value

Nothing.

<span id="page-30-1"></span>retrieve\_raster *Write a raster layer from the current GRASS mapset to file*

#### Description

This function writes a GRASS mapset raster to file.

#### Usage

```
retrieve_raster(layer, out_layer, overwrite = FALSE, ...)
```
## Arguments

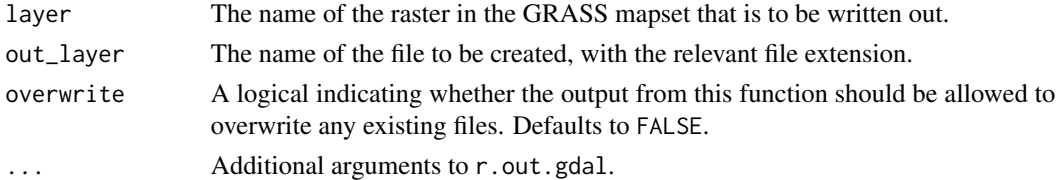

## Value

Nothing.

```
# Will only run if GRASS is running
if(check_running()){
# Load data set
dem <- system.file("extdata", "dem.tif", package = "rdwplus")
# Set environment parameters and import data to GRASS
set_envir(dem)
raster_to_mapset(rasters = dem, as_integer = FALSE)
# Retrieve raster
out_name <- paste0(tempdir(), "/retrieved_dem.tif")
retrieve_raster("dem.tif", out_layer = out_name, overwrite = TRUE)
```
<span id="page-31-0"></span>

## Description

This function writes a GRASS mapset vector layer (like a shapefile) to file.

### Usage

```
retrieve_vector(layer, out_layer, overwrite = FALSE, ...)
```
## Arguments

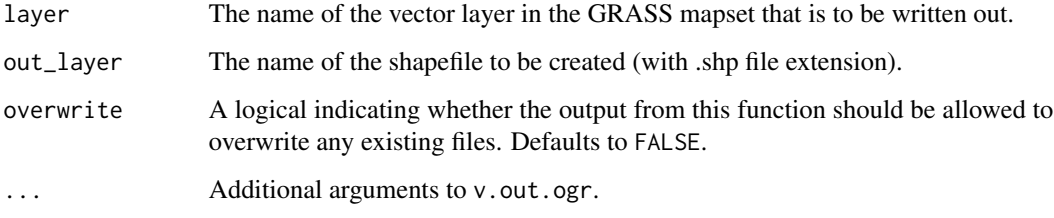

## Value

Nothing.

## Examples

}

```
# Will only run if GRASS is running
if(check_running()){
# Load data set
dem <- system.file("extdata", "dem.tif", package = "rdwplus")
stream_shp <- system.file("extdata", "streams.shp", package = "rdwplus")
# Set environment parameters and import data to GRASS
set_envir(dem)
vector_to_mapset(vectors = stream_shp)
# Retrieve raster
out_name <- paste0(tempdir(), "/", "retrieved_streams.shp")
retrieve_vector("streams", out_layer = out_name, overwrite = TRUE)
```
#### <span id="page-32-0"></span>Description

This function finds the path to potential GRASS installations. It does so in a very crude way; that is, by searching for directories that match the string 'GRASS'.

Warning: this function works by brute force, so it may take a few minutes to find potential GRASS installations.

Note: This is not guaranteed to work. It is not hard to find the path to your computer's GRASS installation yourself. This is the preferred course of action.

## Usage

```
search_for_grass(guide)
```
#### Arguments

guide Optional. A specific folder to search in for the GRASS installation.

#### Value

A vector of file paths to potential GRASS installations.

## Examples

my\_grass <- search\_for\_grass() my\_grass

set\_envir *Set projection and computation region from a raster file.*

## Description

This function simplifies the process of setting up a GRASS environment with parameters such as cell snapping, size and mapset extent.

## Usage

set\_envir(file, ...)

## <span id="page-33-0"></span>Arguments

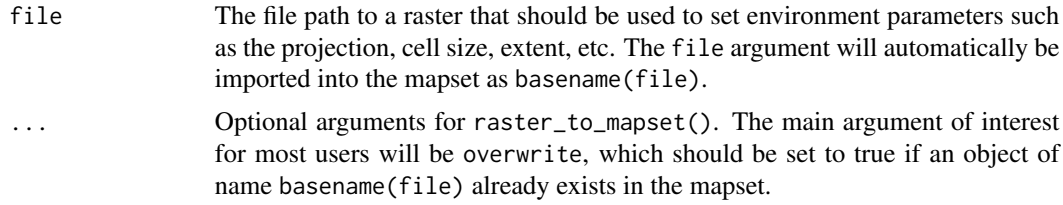

## Value

Nothing. Displays current environment settings.

## Examples

```
# Will only run if GRASS is running
# You should load rdwplus and initialise GRASS with initGRASS
if(check_running()){
# Load data set
dem <- system.file("extdata", "dem.tif", package = "rdwplus")
# Set environment
set_envir(dem)
```
}

set\_mask *Set a raster mask*

## Description

Set a raster mask

#### Usage

```
set_mask(x, inverse = FALSE, overwrite = TRUE, ...)
```
## Arguments

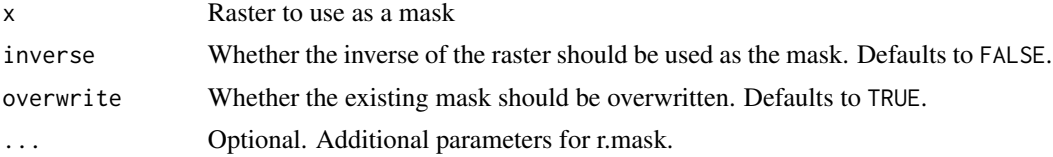

### Value

Nothing.

#### <span id="page-34-0"></span>silence 35

## Examples

```
if(check_running()){
# Load data set
dem <- system.file("extdata", "dem.tif", package = "rdwplus")
sites <- system.file("extdata", "site.shp", package = "rdwplus")
stream_shp <- system.file("extdata", "streams.shp", package = "rdwplus")
# Set environment parameters and import data to GRASS
set_envir(dem)
raster_to_mapset(rasters = dem, as_integer = FALSE)
vector_to_mapset(vectors = c(sites, stream_shp))
# Create binary stream
rasterise_stream("streams", "streams_rast.tif", overwrite = TRUE)
# Burn dem
burn_in(dem = "dem.tif", stream = "streams_binary.tif",
        out = "dem_burn.tif", burn = 10, overwrite = TRUE)
# Fill sinks
fill_sinks(dem = "dem_burn.tif", out_dem = "dem_fill.tif", out_fd = "fd1.tif", overwrite = TRUE)
# Derive flow accumulation and direction grids
derive_flow(dem = "dem_fill.tif", flow_dir = "fdir.tif",
            flow_acc = "face.tif", overwrite = TRUE)# Derive watershed
get_watersheds(sites = "site", flow_dir = "fdir.tif", out = "wshed.tif", overwrite = T)
# Set mask
set_mask("wshed.tif")
# Get flow length
get_flow_length(
 str_rast = "streams_rast.tif",
  flow_dir = "fdir.tif",
 out = "flowlength.tif",
  to_outlet = TRUE,
  overwrite = TRUE
\lambda# Plot
plot_GRASS("flowlength.tif", col = topo.colors(15))
}
```
silence *Function to suppress messages, warnings, errors from GRASS commands*

## <span id="page-35-0"></span>Description

Prevents the printing GRASS warnings, etc. Use with extreme caution. This is only helpful IF AND ONLY IF you are SURE that any printed messages, warnings, and errors are spurious.

#### Usage

silence(value)

## Arguments

value A logical indicating whether GRASS messages, warnings, errors should be suppressed. Can be missing, and it is missing by default. Choose "TRUE" or "FALSE".

## Value

A logical indicating the current status of the option.

## Examples

silence(TRUE) silence(FALSE)

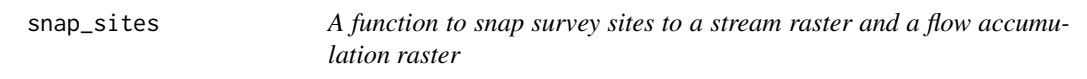

## Description

This function takes a set of survey site locations and snaps them to the highest-value cell within a flow accumulation raster, within a specified distance. Note that this function calls r.stream.snap, which is a GRASS GIS add-on. It can be installed through the GRASS GUI.

## Usage

```
snap_sites(
  sites,
  stream,
  flow_acc,
 max_move,
 out,
 overwrite = FALSE,
 max\_memory = 300,
  ...
)
```
#### snap\_sites 37

#### **Arguments**

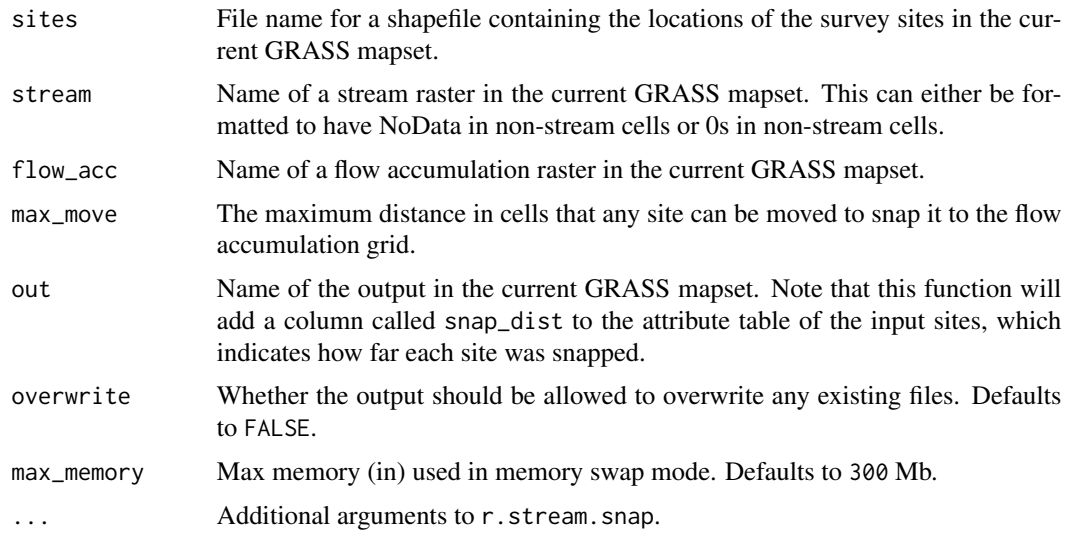

#### Value

Nothing.

```
# Will only run if GRASS is running
# You should load rdwplus and initialise GRASS via the initGRASS function
if(check_running()){
# Retrieve paths to data sets
dem <- system.file("extdata", "dem.tif", package = "rdwplus")
lus <- system.file("extdata", "landuse.tif", package = "rdwplus")
sts <- system.file("extdata", "site.shp", package = "rdwplus")
stm <- system.file("extdata", "streams.shp", package = "rdwplus")
# Set environment
set_envir(dem)
# Get other data sets (stream layer, sites, land use, etc.)
raster_to_mapset(lus)
vector_to_mapset(c(stm, sts))
# Reclassify streams
out_stream <- paste0(tempdir(), "/streams.tif")
rasterise_stream("streams", out_stream, TRUE)
reclassify_streams("streams.tif", "streams01.tif", overwrite = TRUE)
# Burn in the streams to the DEM
burn_in("dem.tif", "streams01.tif", "burndem.tif", overwrite = TRUE)
# Fill dem
fill_sinks("burndem.tif", "filldem.tif", "fd1.tif", "sinks.tif", overwrite = TRUE)
```

```
# Derive flow direction and accumulation grids
derive_flow("dem.tif", "fd.tif", "fa.tif", overwrite = T)
# Derive a new stream raster from the FA grid
derive_streams("dem.tif", "fa.tif", "new_stm.tif", "new_stm", min_acc = 200, overwrite = T)
# Snap sites to streams and flow accumulation
snap_sites("site", "new_stm.tif", "fa.tif", 2, "snapsite", T)
}
```
toggle\_silence *Toggle between silence on and silence off*

#### Description

This function detects whether output suppression is on or off, and switches it to its opposite state. Under one setting, this function can be used as an off-switch for the GRASS message/warning/error suppression enforced via the use of silence(value = TRUE).

#### Usage

toggle\_silence(stay\_off = TRUE)

#### Arguments

stay\_off A logical indicating whether output suppression should be kept off once it is turned off. That is, if this function is called but output suppression is already off, then for stay\_off=TRUE output suppression will simply remain off. Defaults to TRUE.

#### Value

A logical indicating whether output suppression is active.

```
# Even if silence is currently off, silence will stay off
toggle_silence(TRUE)
# If silence is currently off, silence will be turned on.
toggle_silence(FALSE)
```
#### <span id="page-38-0"></span>Description

GRASS can only deal with raster and vector data in a GRASS mapset. This function takes external vectors and imports them into the current GRASS mapset.

#### Usage

```
vector_to_mapset(vectors, overwrite = FALSE, ...)
```
## Arguments

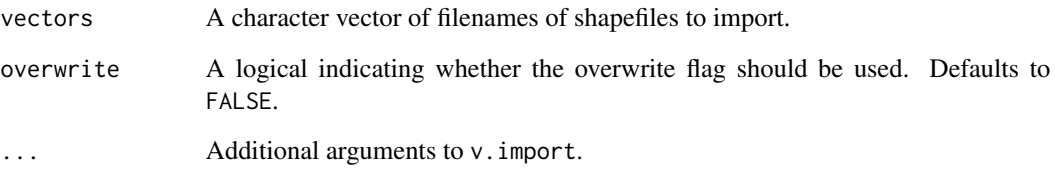

## Value

A vector of vector layer names in the GRASS mapset.

```
# Will only run if GRASS is running
if(check_running()){
# Load data set
dem <- system.file("extdata", "dem.tif", package = "rdwplus")
stream_shp <- system.file("extdata", "streams.shp", package = "rdwplus")
# Set environment parameters
set_envir(dem)
# Import vector data to mapset
vector_to_mapset(vectors = stream_shp)
}
```
<span id="page-39-0"></span>vibe\_check *A function to summarise the computation region, vectors and rasters in the mapset.*

## Description

This function takes no inputs. It prints a list of data sets in the current GRASS mapset, as well as the parameters of the current computation region.

## Usage

```
vibe_check()
```
## Value

Nothing.

## Examples

if(check\_running()) vibe\_check()

# <span id="page-40-0"></span>Index

```
burn_in, 2
check_running, 3
clear_mask, 4
compute_iFLO_weights, 4
compute_iFLS_weights, 6
compute_metrics, 8
compute_metrics_precomputed, 11
convert_to_integer, 14
coord_to_raster, 15
derive_flow, 16
derive_streams, 17
fill_sinks, 19, 21
get_distance, 20
get_flow_length, 21
get_watersheds, 23
install_extensions, 24
plot_GRASS, 25
point_to_raster, 26
rast_calc, 29
raster_to_mapset, 28
rasterise_stream, 27
reclassify_streams, 29
report_mapset, 30
retrieve_raster, 25, 31
retrieve_vector, 32
search_for_grass, 33
set_envir, 33
set_mask, 34
silence, 35
snap_sites, 36
toggle_silence, 38
vector_to_mapset, 39
vibe_check, 40
```